# *CARACTERIZACIÓN Y EVALUACIÓN DE PERTURBACIONES DE CALIDAD DE POTENCIA ELÉCTRICA USANDO PYTHON*

# *CHARACTERIZATION AND EVALUATION OF POWER QUALITY DISTURBANCES USING PYTHON*

*Carlos Alberto Gómez Tapias*

Universidad Distrital Francisco José de Caldas, Colombia *cagomezt@udistrital.edu.co*

#### *Andryu Alejandro Cuevas Murcia*

Universidad Distrital Francisco José de Caldas, Colombia *aacuevasm@udistrital.edu.co*

#### *Herbert Enrique Rojas Cubides* Universidad Distrital Francisco José de Caldas, Colombia *herojasc@udistrital.edu.co*

**Recepción:** 23/noviembre/2023 **Aceptación:** 26/abril/2024

#### **Resumen**

Este trabajo presenta el proceso de diseño e implementación de una herramienta computacional para el análisis, caracterización y evaluación de las perturbaciones de calidad de potencia más comunes en los sistemas eléctricos: hundimientos de tensión, elevaciones de tensión, parpadeos y armónicos (tensión y corriente). Durante el diseño preliminar, se realizó una revisión de las herramientas y aplicaciones más relevantes en la academia e industria. Asimismo, se analizaron los procedimientos establecidos en las normas y regulaciones asociadas a la evaluación de la calidad de potencia en el ámbito colombiano e internacional. La herramienta fue programada usando el lenguaje libre Python, y se presenta a la comunidad (académica y técnica) como un producto tecnológico versátil, robusto, sin pago de licencia para su uso, y lo más relevante, con la capacidad de procesar y analizar monitoreos obtenidos de equipos de medición clase A y clase S, cumpliendo con lo descrito en el estándar IEC 61000-4-30.

**Palabras Clave:** Analizador, Calidad de potencia, Evaluación de límites, Perturbaciones electromagnéticas, Python.

## *Abstract*

*This work presents the design and implementation process of a computational tool to analyze, characterize and evaluate the most common power quality disturbances in electrical systems: voltage sags, voltage swells, flickers, and harmonics (voltage and current). A review of the most relevant tools and applications in academia and industry was conducted during the preliminary design. In addition, the procedures established in technical standards and regulations associated with the power quality assessment in the Colombian and international context were analyzed. The tool was programmed using the free Python language, and it is now available to the academic and technical community as a versatile and robust technological product. It does not require any license fee for use, and most important, it is capable of processing and analyzing monitoring data from Class A and Class S measurement devices, meeting the requirements of the IEC 61000-4- 30 standard.*

*Keywords***:** *Analyzer, Electromagnetic disturbances, Limits evaluation, Power quality, Python*.

# **1. Introducción**

La calidad de la energía eléctrica es un aspecto crucial en el funcionamiento eficiente y seguro de los sistemas eléctricos y es de gran importancia ya que una calidad deficiente de energía puede afectar el rendimiento y la vida útil de equipos eléctricos y electrónicos. Esto puede ocasionar fallos prematuros, reduciendo la eficiencia y generando costos innecesarios de mantenimiento y reparación [Regula, 2016]. Al estudiar la calidad de la energía, se busca identificar las causas y efectos provocados por los diversos fenómenos electromagnéticos, para luego implementar soluciones que permitan mitigar estos problemas, garantizando así una operación confiable de los equipos, reduciendo las pérdidas y optimizando el rendimiento de los sistemas eléctricos [Keerthana, 2014].

Actualmente, existen diversos estándares y regulaciones relacionados con la calidad de energía, los cuales permiten, a partir de la magnitud, su duración y el contenido espectral, analizar el comportamiento de las diferentes perturbaciones electromagnéticas. Estas, además establecen diferentes métodos de monitoreo, y caracterización, así como fijan los límites de compatibilidad máxima permisibles [Comisión electrotécnica internacional IEC, 2021], [Institute of Electrical and Electronics Engineers IEEE, 2022], [Marrero, 2017].

Por otra parte, el acceso a software especializados para desarrollar estudios de calidad de energía es limitado debido a los altos costos en la adquisición (licencias) y su uso comercial exclusivo. En cuanto a soluciones desarrolladas en entornos académicos basados en diversos lenguajes de programación como LABVIEW® y MATLAB® [Billas, 2020], [Carniato, 2009], [Eristi, 2016], [Gil de Castro, 2018], no disponen de una caracterización y evaluación completa de perturbaciones, o simplemente se enfocan en casos de estudio o ejemplos puntuales [Keerthana, 2014].

Aunque este tipo de soluciones poseen diversos alcances y disminuyen el costo del hardware, la falta de uniformidad en los criterios para su diseño y el enfoque en solo una o dos perturbaciones hace necesario desarrollar una herramienta computacional que se adapte a los registros entregados por cada los equipos de medición y sus casos de estudio. Asimismo, que permita al usuario realizar el posprocesamiento de los datos adquiridos, la evaluación de límites según el marco regulatorio colombiano (e internacional) y el uso de indicadores que le faciliten al usuario analizar el comportamiento de la red de manera rápida y confiable.

Por lo expuesto anteriormente, este artículo describe el diseño e implementación de la herramienta computacional HCE-PQD, desarrollada para caracterizar y evaluar perturbaciones de calidad de potencia que se presentan frecuentemente en los sistemas eléctricos: hundimientos, elevaciones, parpadeos y armónicos. Lo anterior, usando como insumo mediciones o señales obtenidas por equipos de monitoreo clase A y clase S, definidos en el estándar IEC 61000-4-30. Para el desarrollo de la herramienta se empleó el lenguaje de programación Python gracias a las ventajas que posee para el tratamiento, procesamiento y presentación de grandes bloques de información.

En las siguientes secciones se describen las diversas etapas ejecutadas durante el desarrollo de la herramienta, incluyendo la selección de los parámetros de entrada y salida, los procesos de caracterización de cada perturbación, la estructura de la interfaz gráfica de usuario y los resultados de la validación de los módulos y la herramienta en general a partir de varios casos de estudio.

#### **2. Métodos**

El desarrollo de la HCE-PQD inició con la revisión de documentación técnica y académica, para lo cual se emplearon criterios tales como: la descripción de herramientas computacionales existentes en el ámbito comercial y de investigación, sus lenguajes de programación, los tipos de perturbaciones bajo estudio y los parámetros de entrada y salida correspondientes a cada caso particular. Sumado a esto, se revisó la normatividad colombiana (NTC, CREG) e internacional (IEEE, IEC, entre otras) y se definió el alcance general del software a desarrollar.

Para ajustar la estructura de la herramienta computacional, mediante programación básica y orientada a objetos, se planteó la selección de las variables de entrada de acuerdo con el tipo de entrada, seguido de los procedimientos necesarios para la caracterización y evaluación de cada una de las perturbaciones. Adicionalmente, distribuidos en los módulos asociados a cada fenómeno electromagnético bajo estudio, se enlazaron en una GUI (Graphical User Interface) los métodos de caracterización. Esto se logró con ayuda de las librerías especializadas de Python (Tkinter), y su estructura se puede ver en la figura 1.

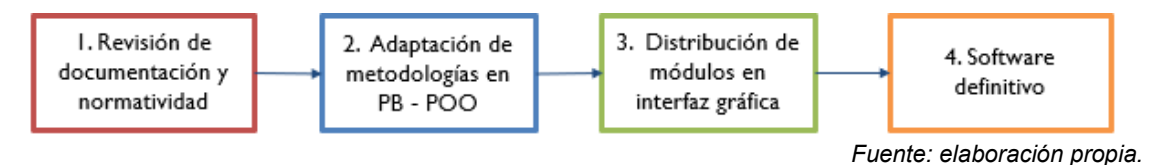

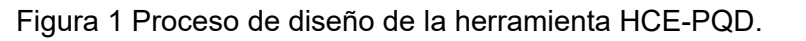

#### **Introducción a Python**

El lenguaje de programación Python se caracteriza por ser multiplataforma y de código abierto. Actualmente, al ser tan versátil, es utilizado para el desarrollo web, la creación de software, y diversas aplicaciones relacionadas con inteligencia artificial, big data, machine learning, data science, entre otros. Tiene gran flexibilidad

ya que puede ser usado en casi cualquier área de la tecnología, y las facilidades que proporciona permiten gran diversidad de desarrollos de forma más ágil y rápida en comparación con otros lenguajes de programación. Además, cuenta con un mayor grado de personalización y flexibilidad para adaptarse a necesidades específicas.

El entorno de Python cuenta con una gran comunidad de desarrolladores y un amplio conjunto de bibliotecas y recursos especializados para el análisis de datos y el procesamiento de señales, facilitando así el desarrollo de la herramienta propuesta. Entre las librerías que se destacan se encuentran:

- Pandas, la cual permite el adecuado tratamiento de la información y la lectura de archivos con formatos .xlsx (Excel).
- Numpy quien facilita la creación de listas y matrices.
- Matplotlib para la creación y personalización de gráficas.

Es importante mencionar que gran parte de los cálculos matemáticos y medidas estadísticas se logró por medio de librerías como Math, Statistics y Scipy.

#### **Parámetros de entrada y adaptación de la señal**

Dado que la herramienta puede procesar mediciones capturadas por diversos tipos de equipos, y siguiendo los lineamientos normativos referentes a los periodos de observación para cada perturbación, se plantearon tres tipos de entrada (señal continua, valores RMS, y la combinación de vectores de magnitud-duración). A partir de esto, fue necesario incluir una etapa de procesamiento adicional y adaptarlos a un formato único de ingreso, logrando así una adecuada interpretación de la información y una ejecución eficiente de los módulos de la herramienta.

Para lograr lo anterior, se dispuso de una serie de documentos o plantillas diseñadas en formato .xlsx (Excel) que corresponden al tipo de entrada y a cada perturbación, tal y como se muestra en la tabla 1. Las características de dichos parámetros de entrada, requeridos para el correcto funcionamiento de la herramienta, dependerán de las especificaciones técnicas y de la configuración del equipo instalado en el punto de acople común (PCC) donde se efectúa la medición.

| Perturbación                        | <b>Tipo de Entrada</b>  | Parámetros de entrada                                                                         |  |  |  |  |
|-------------------------------------|-------------------------|-----------------------------------------------------------------------------------------------|--|--|--|--|
| Hundimientos/<br><b>Elevaciones</b> | Señal Continua          | Frecuencia de muestreo (muestras/s) y Tensión de<br>referencia (Vrms)                         |  |  |  |  |
|                                     | Valores RMS             | Tensión de referencia (Vrms)                                                                  |  |  |  |  |
|                                     | Magnitud y duración N/A |                                                                                               |  |  |  |  |
| <b>Parpadeos</b>                    | <b>Valores RMS</b>      | Tiempo de muestreo (s), Tensión de referencia<br>(Vrms) y número de clases                    |  |  |  |  |
| <b>Armónicos</b>                    | Señal Continua          | Frecuencia de muestreo (muestras/s), Tensión de<br>referencia (Vrms) y Corriente de corto (A) |  |  |  |  |
|                                     | <b>Valores RMS</b>      | Tensión de<br>referencia<br>(Vrms)<br>Corriente de corto (A)                                  |  |  |  |  |

Tabla 1 Parámetros de entrada para cada perturbación.

*Fuente: elaboración propia.*

#### **Proceso de caracterización**

Como se ha mencionado, la herramienta se construyó a partir del desarrollo de módulos individuales para cada perturbación de interés, y dado que los procesos de cálculo varían según el tipo de entrada, a continuación, se presenta la lógica requerida para la ejecución de todos los procesos de verificación, comparación y análisis que integra la herramienta.

En la figura 2 se muestra la lógica operativa (algoritmo básico) diseñada para la caracterización de los hundimientos de tensión. Inicialmente, se calculan las componentes de magnitud y duración de los eventos registrados e internamente se organiza, de manera uniforme, la información que proviene de las diferentes entradas. Adicionalmente, se realiza la reconstrucción grafica de las señales, un resumen de los eventos presentes en el monitoreo importado y las cartas de hundimientos o mapas ISO SAG. Estas últimas indican la cantidad de hundimientos que ocurren en un punto determinado y están por encima de una duración o por debajo de magnitud específica (rangos previamente establecidos) [Romero, 2011]. De igual manera, se realiza el conteo y la presentación gráfica de los eventos en curvas de tolerancia o aceptabilidad (ITIC-CBEMA, SEMI, entre otras), tomando como referencia diferentes equipos inmersos en los sistemas eléctricos actuales. Lo anterior, con el fin de identificar si los eventos analizados son nocivos o no, según la zona en que se encuentren (zona segura y zona no segura). Finalmente, se realiza el cálculo del percentil característico y la presentación de una curva de distribución acumulada para las componentes de magnitud y duración.

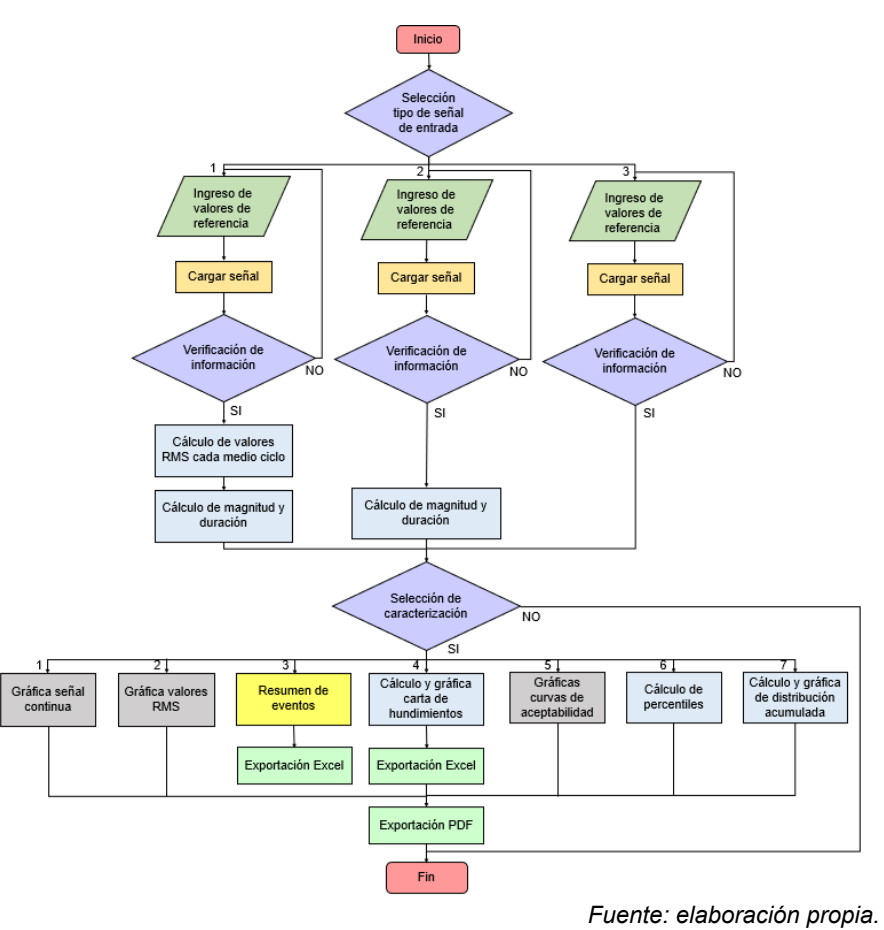

Figura 2 Algoritmo del módulo de hundimientos de tensión.

En la figura 3 se presenta el diagrama de flujo con los procesos incluidos en este módulo. La lógica para la caracterización y evaluación de elevaciones de tensión presenta gran similitud a la descrita para hundimientos, dado que se disponen de los mismos procedimientos para el cálculo y adaptación de la información en la entrada del proceso. La principal diferencia radica en que no se incluyen cartas de elevaciones (equivalentes a las ISO SAG), y se dispone de solo una curva de aceptabilidad correspondiente a la ITIC-CBEMA. Adicionalmente, la herramienta posible exportar los resultados obtenidos durante las caracterizaciones.

En cuanto al módulo de parpadeos, en la figura 4 se puede observar que se dispone solo de un tipo de entrada. Esta perturbación requiere de un mayor análisis estadístico para evaluar la forma de onda y obtener los indicadores de severidad de corta y larga duración (Pst y Plt). Debido a esto, la herramienta se diseñó para revisar el comportamiento de estos indicadores en función del tiempo de monitoreo.

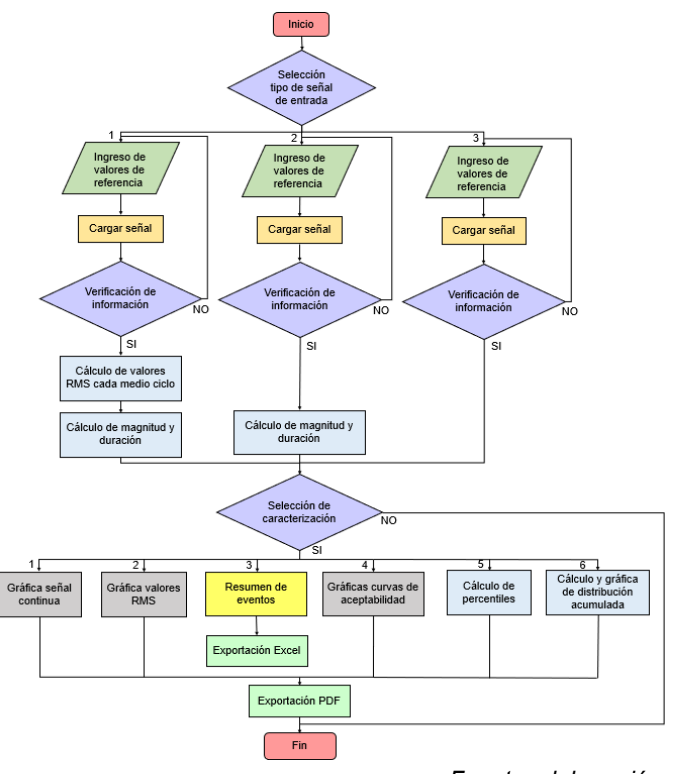

*Fuente: elaboración propia.*

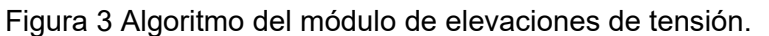

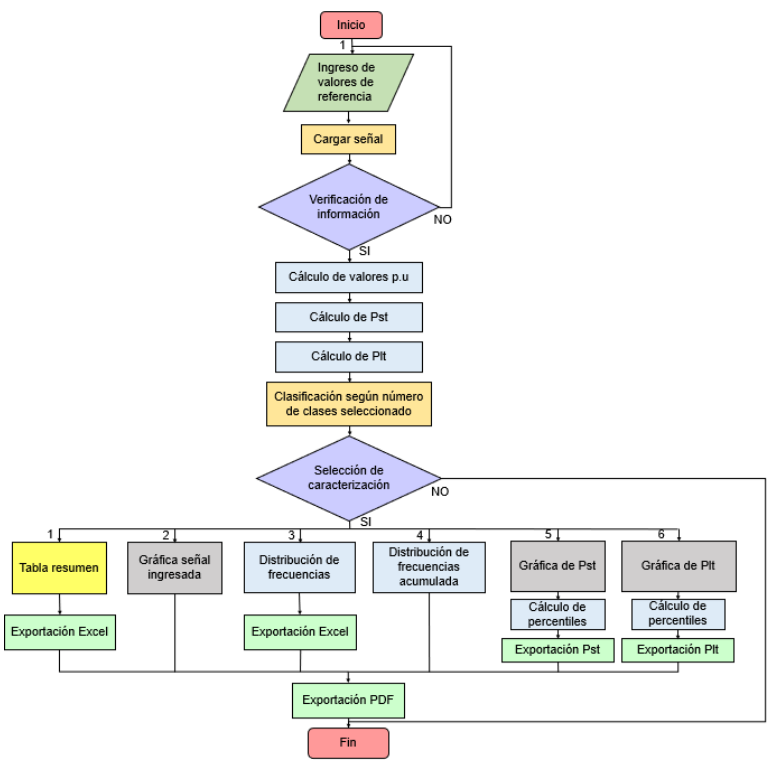

*Fuente: elaboración propia.*

Figura 4 Algoritmo módulo de parpadeos de tensión.

**Pistas Educativas Vol. 45 -** *ISSN: 2448-847X Reserva de derechos al uso exclusivo No. 04-2016-120613261600-203 https://pistaseducativas.celaya.tecnm.mx*  $\sim$ 549 $\sim$ 

Junto con lo anterior, en la HCE-PQD se incluye la comparación de los valores representativos calculados a partir del percentil 95% y 99%, así como los límites dispuestos en la normatividad vigente. De igual manera, es posible exportar un reporte en PDF con el resumen de los cálculos y evaluaciones realizadas. En este caso, el análisis se ha dispuesto de manera independiente para cada una de las fases del sistema eléctrico bajo monitoreo.

Por otra parte, en la figura 5 se muestra el algoritmo asociado al módulo de armónicos de tensión y corriente.

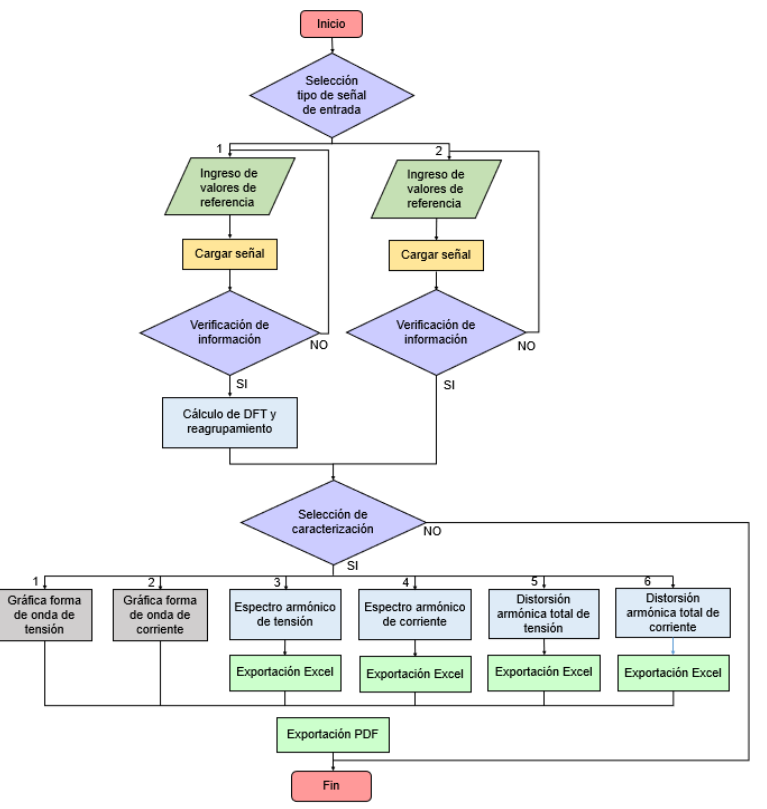

*Fuente: elaboración propia.*

Figura 5 Algoritmo módulo de armónicos de tensión y corriente.

Este módulo inicia con los cálculos de la transformada discreta de Fourier (DFT), seguido del reagrupamiento y cálculo de los valores de distorsión armónica individual. De esta forma, los dos tipos de entrada dispuestos pueden contar con la misma información para iniciar el proceso de caracterización. En esta sección del aplicativo se realizan las reconstrucciones de las formas de onda, el cálculo y

evaluación del espectro armónico individual, la construcción de gráficas y la evaluación de los indicadores de distorsión armónica total de tensión y corriente (THDv y THDi), así como la distorsión de demanda total (TDD). Todos estos análisis se realizan en ventanas temporales de 200 ms. El último módulo es un complemento, y es el encargado de crear señales de referencia asociadas a las cuatro perturbaciones bajo estudio. Esta sección se desarrolló a partir de modelos matemáticos predefinidos en el dominio del tiempo, y presentados previamente en la literatura [Mejía, 2016], [Navarro, 2014]. En la figura 6 se muestra la metodología implementada para cada una de las perturbaciones en consideración.

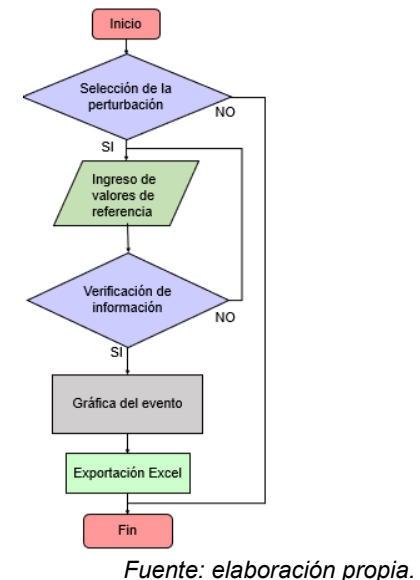

Figura 6 Algoritmo módulo generador de señales

# **Interfaz gráfica de usuario**

La herramienta HCE-PQD incluye una interfaz de inicio o arranque mediante la cual se puede acceder a los módulos previamente descritos. Asimismo, el usuario dispone de los manuales de uso y videotutoriales para su instalación y uso. Es importante mencionar que este producto tecnológico no necesita complementos o programas adicionales, únicamente se deberá tener acceso a los archivos instaladores del programa.

La figura 7 presenta la interfaz correspondiente al módulo de hundimientos de tensión. En esta sección, se cuenta con pestañas dedicadas a cada tipo de entrada y se puede realizar la caracterización de la perturbación por diversos métodos, tales como: la reconstrucción de la forma de onda, el cálculo de valores RMS, el cálculo y evaluación de cada uno de los eventos (mediante una tabla resumen), los mapas ISO SAG por fase, la clasificación de los eventos según la norma NRS 048-2 de 2008 y el cálculo de percentiles de 0 al 100%. Para evaluar los límites de los sags se incluyeron las curvas de aceptabilidad más usadas en los sistemas electrónicos modernos (ITIC-CBEMA, SEMI F47, fuentes DC, hornos microondas, lámparas, etc.) y, según las zonas de seguridad, la HCE-PQD tiene la capacidad de realizar el conteo de eventos por fase.

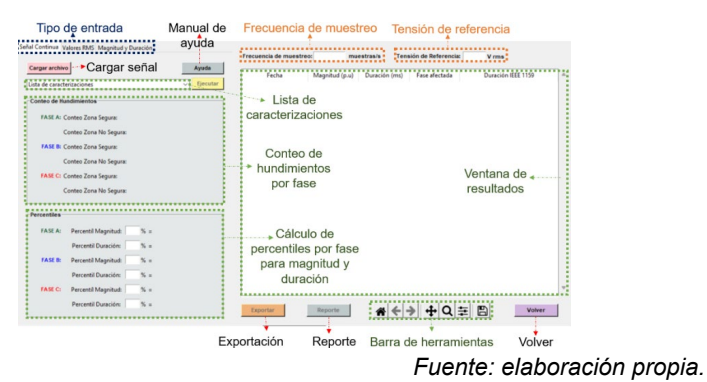

Figura *7* Interfaz del módulo de hundimientos de tensión.

El segundo módulo, está enfocado a la caracterización de elevaciones de tensión y cuenta con una disposición similar a la del módulo de sags. En este caso, también se caracteriza la señal mediante reconstrucción de la forma de onda, se realizan los cálculos de los valores RMS por fase, se muestra la gráfica de la curva de aceptabilidad ITIC-CBEMA, y se entrega el conteo de eventos en las diferentes zonas de seguridad y su cálculo de percentiles por fase.

El módulo de parpadeos de tensión, cuya interfaz se muestra en la figura 8, incluye el análisis de la perturbación mediante la evaluación estadística de la señal (probabilidad estándar - acumulada), así como el cálculo y comparación de los indicadores de severidad de corta y larga duración. Lo anterior, según los límites de referencia adaptados de la CREG 065 de 2012 y la NTC 5001 de 2008, y presentado para los diferentes niveles de tensión (percentil 95 y/o 99%). Adicionalmente, el módulo tiene la capacidad de graficar los Pst y Plt para las fases individuales.

El cuarto módulo corresponde a los armónicos de tensión y corriente cuya interfaz se muestra en la figura 9. Este permite reconstruir la forma de onda de la señal, calcular y evaluar los valores de distorsión armónica individual, THDv, THDi y TDD. Junto con lo anterior, es posible visualizar su comportamiento con ayuda de histogramas y gráficos de tendencia que pueden ser comparados con los límites de compatibilidad recomendados de acuerdo con el nivel de tensión, la corriente de carga y la capacidad de cortocircuito.

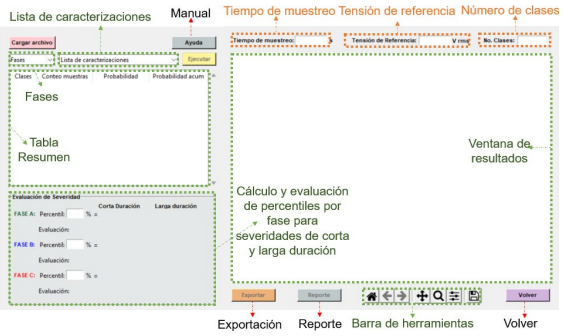

*Fuente: elaboración propia.*

Figura 8 Interfaz del módulo de parpadeos de tensión.

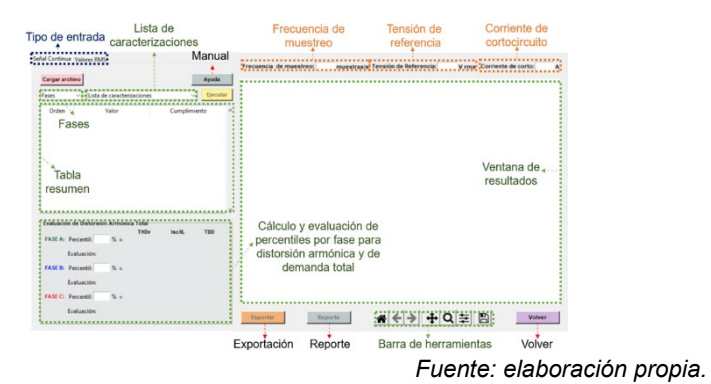

Figura 9 Interfaz del módulo de armónicos de tensión y corriente.

Finalmente, como ya se mencionó, el generador de señales permite simular las perturbaciones para facilitar al estudiante o profesional la comprensión de estos fenómenos de manera didáctica y sencilla. Para graficar la forma de onda deseada, se deberán ingresar los parámetros de entrada, la amplitud y duración del evento. Es importante señalar que todos los módulos cuentan con los botones "exportar" y "reporte" que permiten al usuario verificar los resultados dependiendo de la

caracterización y evaluación de cada perturbación. Los formatos disponibles para el usuario son \*.xlsx (Excel® u hojas de cálculo) y PDF.

## **3. Resultados**

Los módulos de la herramienta fueron puestos a prueba empleando diversos casos de estudio. El interés principal de esta etapa fue demostrar la robustez del software, así como la fiabilidad en los resultados que proporciona al usuario. Para esto, se realizó la comparación entre los resultados obtenidos con la HCE-PQD versus aquellos entregados por el software comercial DranView Professional V.7, propiedad de Dranetz®. Los monitoreos fueron realizados en una instalación industrial (niveles de tensión 13.2 kV, 440 V y 208 V) usando el equipo DranXperT (clase S según la IEC 61000-4-30). La validación incluyó comparaciones asociadas a la reconstrucción de las formas de onda, los valores de la caracterización (magnitud y duración), las curvas de aceptabilidad, el cálculo y evaluación de indicadores de severidad, los espectros de distorsión armónica individual de tensión y corriente, los indicadores de distorsión armónica total (tensión y corriente) y la distorsión de demanda total. Las tablas 2 y 3 muestran los resultados para los módulos de hundimientos y elevaciones de tensión.

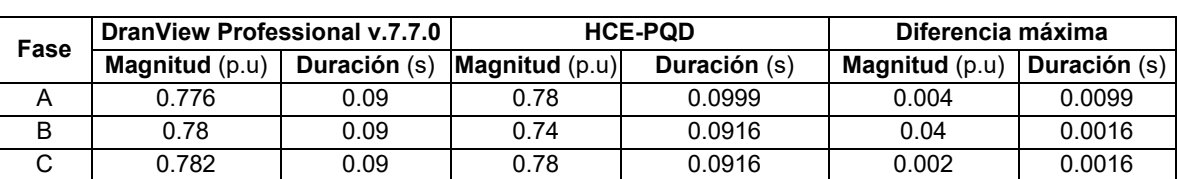

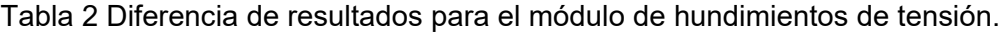

*Fuente: elaboración propia.*

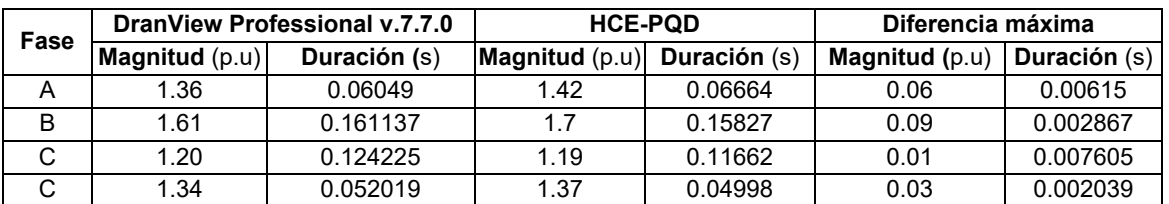

Tabla 3 Diferencia de resultados para el módulo de elevaciones de tensión.

*Fuente: elaboración propia.*

Durante la comparación de los eventos reportados (todas las fases) se encontró una diferencia máxima absoluta de 0.09 p.u en el vector de magnitud y 0.0099 segundos en el de duración (menor a ½ ciclo). Adicionalmente, al presentar múltiples opciones de caracterización, se observó que la HCE-PQD proporciona mayor detalle en el comportamiento de las señales. En cuanto a la comparación de resultados de la caracterización de parpadeos de tensión, las tablas 4 y 5 muestran que la diferencia máxima encontrada en los indicadores de severidad de corta y larga duración no superan el 0.03 y 0.005%, respectivamente. Asimismo, se evidenció que el proceso realizado con la HCE-PQD proporciona a una mejor evaluación estadística, así como una comparación gráfica y numérica de los límites de compatibilidad máximos.

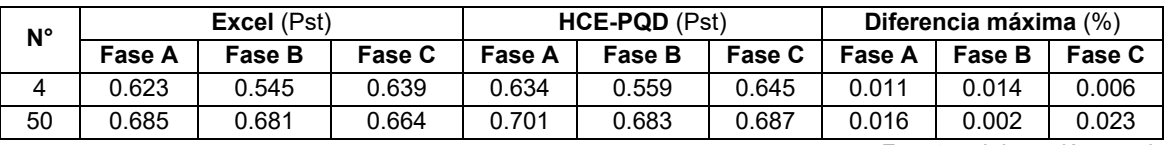

Tabla 4 Diferencia máxima encontrada en el cálculo del Pst.

*Fuente: elaboración propia.*

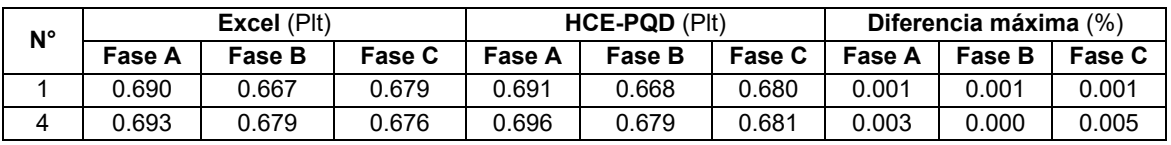

Tabla 5 Diferencia máxima encontrada en el cálculo del Plt.

*Fuente: elaboración propia.*

La validación restante se hizo sobre el módulo de armónicos de tensión y corriente, y estuvo enfocada en los espectros de distorsión armónica individual. Los resultados se muestran en la tabla 6 y se aprecia que la diferencia máxima absoluta no supera el 0.006% en tensión y el 1.625% en corriente.

Tabla 6 Diferencia máxima en distorsiones armónicas individuales de tensión y corriente.

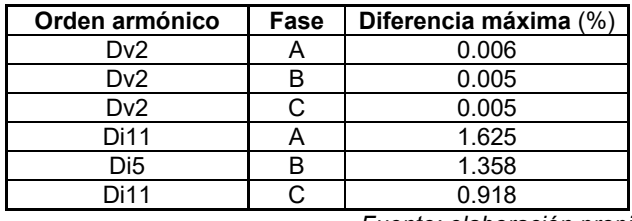

*Fuente: elaboración propia.*

Por otra parte, como se muestra en la tabla 7 la diferencia máxima absoluta en la distorsión armónica total de tensión y corriente no supera el 0.01% y 0.46%, respectivamente.

| Fase | DranView Professional v.7.7.0 |             | <b>HCE-PQD</b>         |       | Diferencia máxima      |      |
|------|-------------------------------|-------------|------------------------|-------|------------------------|------|
|      | <b>THD<sub>v</sub></b>        | <b>THDi</b> | <b>THD<sub>v</sub></b> | THDi  | <b>THD<sub>v</sub></b> | THDi |
|      | 4.96                          | 22.47       | 4.95                   | 22.46 | 0.01                   | 0.01 |
|      | 4.63                          | 20.46       | 4.62                   | 20.00 | 0.01                   | 0.46 |
| С    | 5.42                          | 13.81       | 5.41                   | 14.00 | 0.01                   | 0.19 |

Tabla 7 Diferencia máxima encontrada en THDv y THDi (P 95%).

*Fuente: elaboración propia.*

Los resultados de esta etapa de validación permiten afirmar que los valores obtenidos con la HCE-PQD, luego del procesamiento de los datos y la caracterización de eventos, son fiel reflejo del estado de la red. Algunas de las diferencias reportadas con el software comercial se deben a los valores de referencia usados y a los algoritmos implementados por cada desarrollador, los cuales son desconocidos y protegidos por derechos de autor.

Finamente, en este tipo de estudios se recomienda tener cuidado cuando las señales que son obtenidas por software externos, ya que estas pueden ser manipuladas y presentar discrepancias en los valores exportados. Además, se deben conocer plenamente los métodos de medición y la precisión de los equipos empleados durante los monitoreos.

#### **4. Discusión**

Basado en las necesidades expuestas al inicio de este trabajo y el alcance obtenido se pone a disposición de la comunidad especializada una alternativa de software libre (sin pago de licencias) para el estudio y evaluación de eventos asociados a la calidad de potencia en sistemas eléctricos de baja y media tensión. Luego de la validación respectiva, se puede afirmar que la HCE-PQD es capaz de competir con soluciones que se encuentran en el mercado, y proporciona al usuario un adecuado procesamiento de información. Adicionalmente, al tratarse de una herramienta desarrollada en Python, puede ser ampliada, mejorada y ajustada a las necesidades del usuario. De esta forma, el software tendrá la capacidad de actualizarse sin inconveniente a las futuras disposiciones en materia normativa y de procesamiento de señales.

Al igual que otros trabajos encontrados en la literatura, como por ejemplo el presentado por [Billas, 2020], la diferencia de resultados reportada al realizar comparaciones con software comerciales es baja, lo que permite estudiar de manera precisa el estado o el comportamiento de una red o instalación particular. Adicionalmente, al permitir el ingreso de información proveniente de diferentes equipos de medición (se recomienda de clase S), este producto tecnológico facilita la ejecución de análisis de calidad de potencia y proporciona una interfaz intuitiva para que personas interesadas en dicha área aprendan o complementen sus conocimientos.

Parte de las limitantes encontradas durante esta investigación están focalizadas en la capacidad de la herramienta para caracterizar ciertas perturbaciones, lo cual puede ser solventado con su futura ampliación en entornos académicos y profesionales, siendo esto una buena oportunidad para continuar con el proceso de investigación. Finalmente, la herramienta brinda la posibilidad de reducir los tiempos de procesamiento de información, lo que abrevia la etapa de diagnóstico y acelera la generación de soluciones a fin de mitigar las consecuencias de los fenómenos electromagnéticos estudiados.

### **5. Conclusiones**

A partir de las actividades descritas y los resultados de este trabajo se resaltan las siguientes conclusiones:

• Se desarrolló una herramienta versátil (HCE-PQD) y confiable que contempla todos los procedimientos y métodos enunciados en la normatividad nacional e internacional más reciente y permite el análisis, caracterización y evaluación de las perturbaciones de calidad de potencia más comunes en los sistemas eléctricos: hundimientos de tensión, elevaciones de tensión, parpadeos y armónicos (tensión y corriente). Esto a partir de la información mínima necesaria para el correcto análisis de calidad de potencia en un PCC.

- Gracias a la flexibilidad de la herramienta, es posible el procesamiento de señales recolectadas no solo por equipos de medición clase S (recomendado), sino también equipos clase A, permitiendo así su uso en ámbitos académicos y profesionales.
- El software tiene gran versatilidad en la presentación de resultados, y el hecho de incluir las opciones de exportación de hojas de cálculo, la captura de imágenes y el reporte de resultados en formato PDF, permite construir informes técnicos de manera más eficiente.
- La interfaz gráfica facilita al usuario el uso de la herramienta y permite la carga de monitoreos de manera intuitiva, así como el ingreso fluido de parámetros para la caracterización y la visualización de las perturbaciones. Asimismo, supone una reducción considerable en el tratamiento manual de la información.
- Las pruebas de validación demuestran que se pueden obtener resultados confiables al momento de graficar, calcular y evaluar las diferentes perturbaciones bajo estudio. Sin embargo, se recomienda incorporar módulos para analizar otras perturbaciones electromagnéticas, a fin de ampliar el conocimiento y estado real de las interacciones entre la red y sus usuarios, o entre los diferentes equipos y dispositivos que conforman las instalaciones eléctricas (industriales. comerciales o residenciales).

# **6. Bibliografía y Referencias**

- [1] Billas, I., Konstantaras, J., Manasis, C., Sarakis, L., & Ktena, A. Low-cost Power Analyser Design Implementation. 2020 9th Mediterranean Conference on Embedded Computing, MECO 2020, 8–11. 2020.
- [2] Carniato, A. A., Godoy, R. B., & Pinto, J. O. P. Development of hardware and software for three-phase power quality disturbances detection, classification and diagnosis using kalman filter theory. Department of Electrical Engineering, Federal University of Mato Grosso de Sul, 1(7), 451–457. 2009.
- [3] Comisión electrotécnica internacional IEC IEC 61000-4-30. Técnicas de ensayo y de medida, Métodos de medida de la calidad de suministro, 44. 2021.
- [4] Eristi, B., Yildirim, O., Eristi, H., & Demir, Y. A real-time power quality disturbance detection system based on the wavelet transform. Proceedings - 2016 51st International Universities Power Engineering Conference, UPEC 2016, 2017-Janua, 1–5. 2016.
- [5] Gil de Castro, A., Moreno Garcia, I., Pallares Lopez, V., Matabuena, D., Medina Garcia, R., & Moreno Muñoz, A. Implementation of an Educational Platform on Power Quality. TAEE 2018, 20, 317–322. 2018.
- [6] Institute of Electrical and Electronics Engineers IEEE IEEE Std 519. Recommended Practice and Requirements for Harmonic Control in Electric Power Systems, 29. 2022.
- [7] Keerthana Suganthi, V., Madhuridevi, L., & Sindhuja, K. Development of software tool for classroom teaching of power quality using LabVIEW. 2014 International Conference on Advances in Electrical Engineering, ICAEE 2014. 2014.
- [8] Marrero, L. Caracterización de la calidad de la energía en circuitos eléctricos de distribución. Revista de Ingeniería Energética, 38(3), 156–165. 2017.
- [9] Forero, M. Desarrollo e implementación de una herramienta computacional basada en la transformación local polinomial de Fourier (LPFT) para el análisis de perturbaciones electromagnéticas. Universidad Distrital Francisco José de Caldas. Bogotá D.C, Colombia. 2016.
- [10] Navarro, L. F., Caicedo, J. E., Rivas, E., & Santamaría, F. Evaluación de la inmunidad de un motor de inducción monofásico frente a huecos de tensión. Información Tecnológica, 25(1), 97–108. 2014.
- [11] Regula, M., Otcenasova, A., Roch, M., Bodnar, R., & Repak, M. Software for power quality monitoring in model smart grid with using LabView, Department of Power Electrical Systems. Faculty of Electrical Engineering, University of Zilina, 355–358. 2016.
- [12] Romero, M. Diseño de una Metodología para el análisis de Sags de Tensión en Redes de Distribución. Universidad Nacional de Colombia. Bogotá D.C, Colombia. 2011.